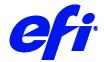

# Digitech RetroJetPrinter support in Fiery XF

This document describes the specifics of the Digitech printer driver. The driver supports Digitech RetroJet printers.

Refer to the Installation section before you connect the printer to a computer. Refer also to the documentation that was shipped with your printer.

## Supported OS

• Windows 64

#### Color mode

- CMYK
- CMKYKcm

#### Installation

• Install Fiery XF 7.1 or later.

# Operation

### **Color Tools Settings**

• Printer settings

The Digitech RetroJet can be configured as a four-color(CMYK) or six-color(CMYKcm) printer.

• Output settings

The "Resolution" and "Print mode" settings are linked. Each time you select a different resolution, the list of possible print modes changes.

#### **Special Settings**

The following special settings are available in Fiery XF:

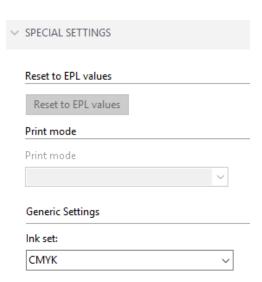